# Package 'AssocTests'

January 10, 2021

<span id="page-0-0"></span>Type Package

Title Genetic Association Studies

Version 1.0-1

Date 2021-1-2

Author Lin Wang [aut], Wei Zhang [aut], Qizhai Li [aut], Weicheng Zhu [ctb]

Maintainer Lin Wang <wanglin2009@amss.ac.cn>

Depends cluster, mvtnorm, combinat, fExtremes, R(>= 2.10.0)

Description Some procedures including EIGENSTRAT (a procedure for detecting and correcting for population stratification through searching for the eigenvectors in genetic association studies), PCoC (a procedure for correcting for population stratification through calculating the principal coordinates and the clustering of the subjects), Tracy-Widom test (a procedure for detecting the significant eigenvalues of a matrix), distance regression (a procedure for detecting the association between a distance matrix and some independent variants of interest), single-marker test (a procedure for identifying the association between the genotype at a biallelic marker and a trait using the Wald test or the Fisher's exact test), MAX3 (a procedure for testing for the association between a single nucleotide polymorphism and a binary phenotype using the maximum value of the three test statistics derived for the recessive, additive, and dominant models), nonparametric trend test (a procedure for testing for the association between a genetic variant and a non-normal distributed quantitative trait based on the nonparametric risk), and nonparametric MAX3 (a procedure for testing for the association between a biallelic single nucleotide polymorphism and a quantitative trait using the maximum value of the three nonparametric trend tests derived for the recessive, additive, and dominant models), which are commonly used in genetic association studies. To cite this package in publications use: Lin Wang, Wei Zhang, and Qizhai Li. AssocTests: An R Package for Genetic Association Studies. Journal of Statistical Software. 2020; 94(5): 1-26.

License GPL-2

Collate 'AssociationTestWithCorrectPS.R' 'CalculateGapK.R' 'CalculateWAll.R' 'CalExpect.R' 'ChangeX.R' 'CorrMatNRTest.R' 'DR\_main.R' 'EigenStrat\_main.R' 'FindCNumRandom.R' 'MAX3\_main.R' 'MAX3Sign.R' 'MDS.R' 'PCoC\_main.R'

'ModifyNormalization.R' 'NMAX3\_main.R' 'NPT\_main.R' 'RhombusFormula.R' 'ScoreTest.R' 'SimilarityMatrix.R' 'SMT\_main.R' 'Str2Num.R' 'TrendTest.R' 'TW\_main.R' 'UniformSample.R' 'UniformTest.R' 'WaldTest.R'

### RoxygenNote 7.1.1

### NeedsCompilation no

Repository CRAN

Date/Publication 2021-01-10 11:30:02 UTC

## R topics documented:

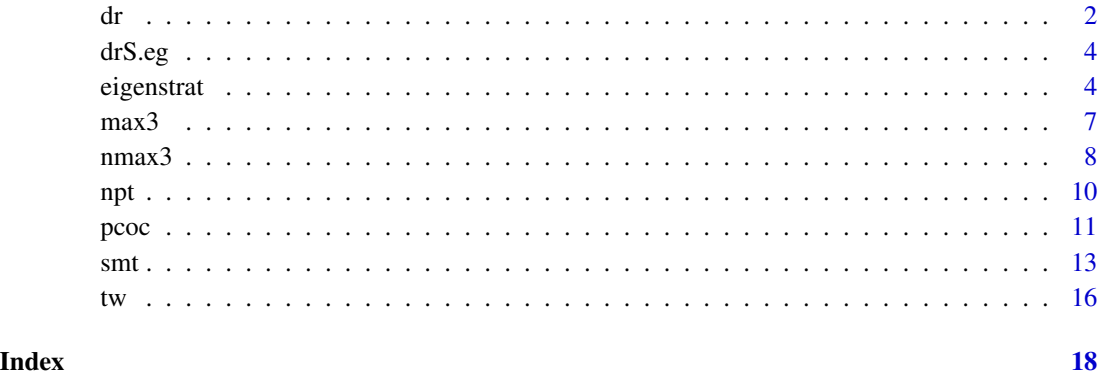

<span id="page-1-1"></span>

dr *Distance regression*

### Description

Conduct the distance regression with or without the adjustment of the covariates to detect the association between a distance matrix and some independent variants of interest.

### Usage

```
dr(
  simi.mat,
  null.space,
  x.mat,
 permute = TRUE,
 n.MonteCarlo = 1000,
  seed = NULL
)
```
<span id="page-1-0"></span>

### Arguments

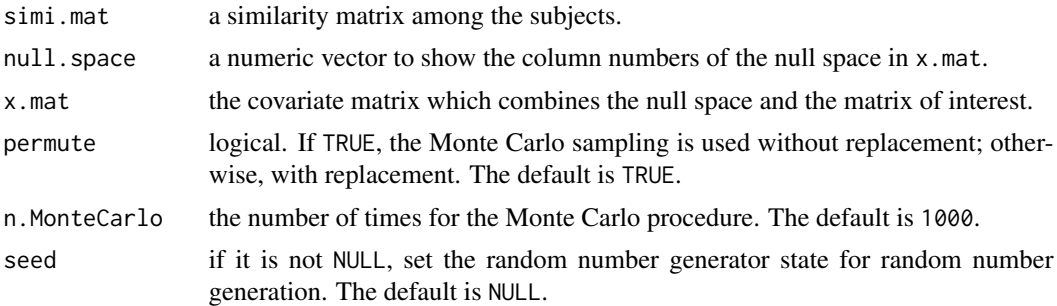

### Details

The pseudo *F* statistic based on the distance regression with or without the adjustment of the covariates detects the association between a distance matrix and some independent variants of interest. A distance matrix can be transformed into a similarity matrix easily.

### Value

A list with class "htest" containing the following components:

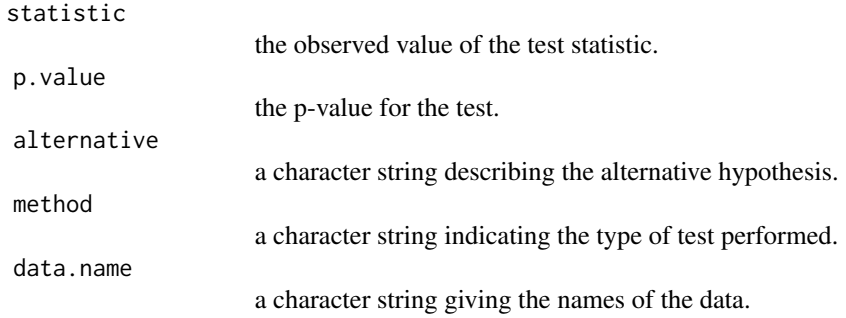

### Author(s)

Lin Wang, Wei Zhang, and Qizhai Li.

### References

Lin Wang, Wei Zhang, and Qizhai Li. AssocTests: An R Package for Genetic Association Studies. *Journal of Statistical Software*. 2020; 94(5): 1-26.

Q Li, S Wacholder, DJ Hunter, RN Hoover, S Chanock, G Thomas, and K Yu. Genetic Background Comparison Using Distance-Based Regression, with Applications in Population Stratification Evaluation and Adjustment. *Genetic Epidemiology*. 2009; 33(5): 432-441.

J Wessel and NJ Schork. Generalized Genomic Distance-Based Regression Methodology for Multilocus Association Analysis. *American Journal of Human Genetics*. 2006; 79(5): 792-806.

MA Zapala and NJ Schork. Multivariate Regression Analysis of Distance Matrices for Testing Associations Between Gene Expression Patterns and Related Variables. *Proceedings of the National Academy of Sciences of the United States of America*. 2006; 103(51): 19430-19435.

### Examples

```
data(drS.eg)
null.space <- 1
x.mat <- matrix(c(rep(1, 600), rep(0, 200)), ncol=2)
dr(drS.eg, null.space, x.mat, permute = TRUE, n.MonteCarlo = 50, seed = NULL)
```
drS.eg *A toy similarity matrix for [dr](#page-1-1)*

### Description

This data set is the toy similarity matrix among the subjects calculated from a toy genotype data set which contains of the genotypes of 400 subjects at 200 markers.

### Usage

data(drS.eg)

eigenstrat *EIGENSTRAT for correcting for population stratification*

### Description

Find the eigenvectors of the similarity matrix among the subjects used for correcting for population stratification in the population-based genetic association studies.

### Usage

```
eigenstrat(
  genoFile,
  outFile.Robj = "out.list",
 outFile.txt = "out.txt",
  rm.marker.index = NULL,
  rm.subject.index = NULL,
 miss.val = 9,num.splits = 10,
  topK = NULL,signt.eigen. level = 0.01,signal.outlier = FALSE,
  iter.outlier = 5,
  sigma.thresh = 6)
```
<span id="page-3-0"></span>

### <span id="page-4-0"></span>eigenstrat 5

### Arguments

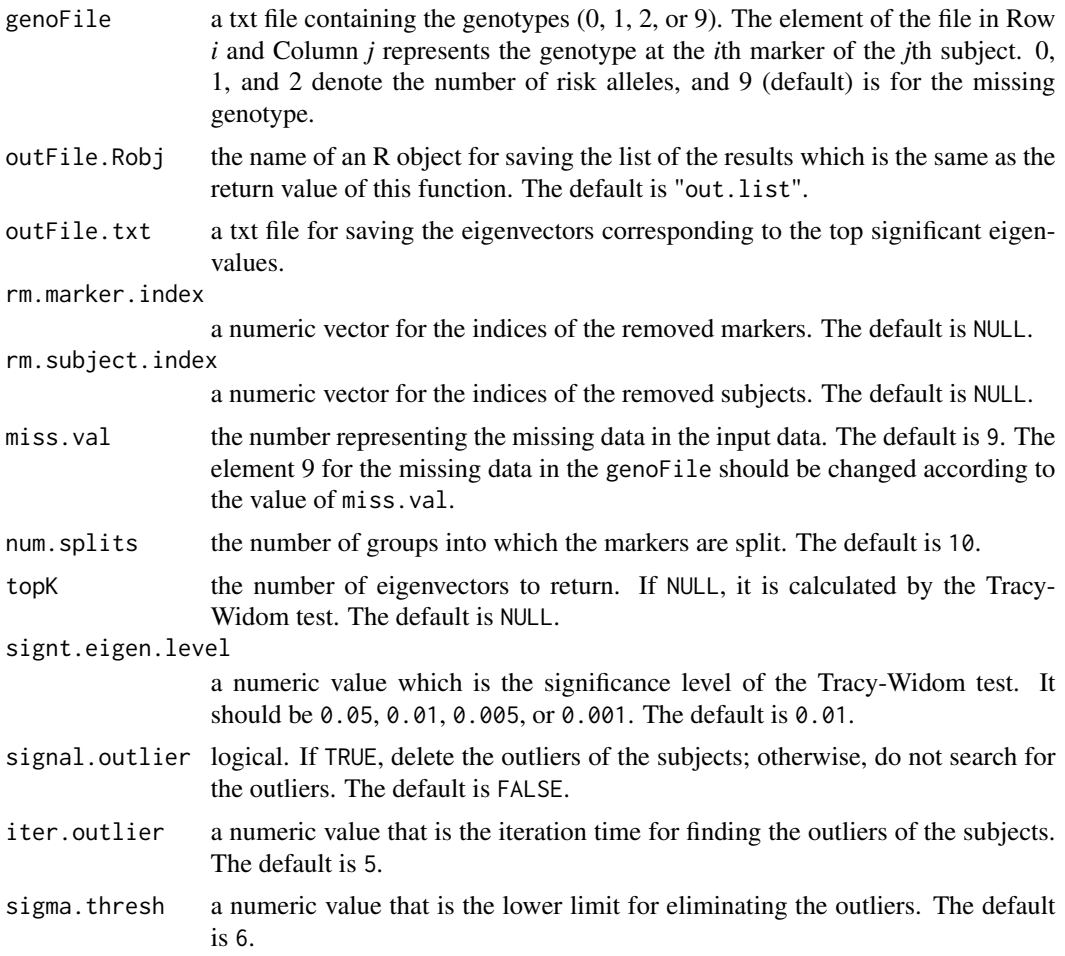

### Details

Suppose that a total of *n* cases and controls are randomly enrolled in the source population and a panel of *m* single-nucleotide polymorphisms are genotyped. The genotype at a marker locus is coded as 0, 1, or 2, with the value corresponding to the copy number of risk alleles. All the genotypes are given in the form of a *m\*n* matrix, in which the element in the *i*th row and the *j*th column represents the genotype of the *j*th subject at the *i*th marker. This function calculates the top eigenvectors or the eigenvectors with significant eigenvalues of the similarity matrix among the subjects to infer the potential population structure. See also [tw.](#page-15-1)

### Value

eigenstrat returns a list, which contains the following components:

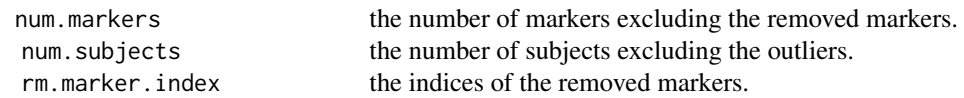

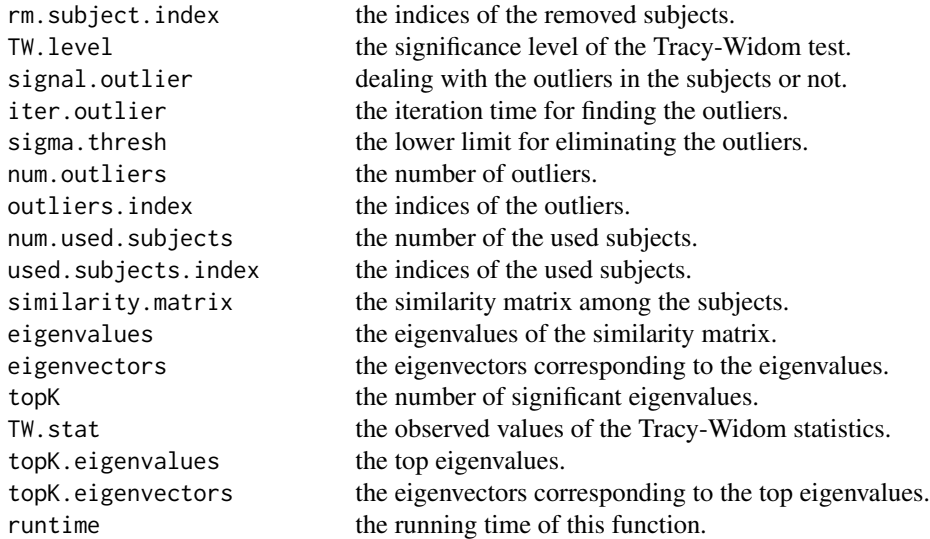

### Author(s)

Lin Wang, Wei Zhang, and Qizhai Li.

### References

Lin Wang, Wei Zhang, and Qizhai Li. AssocTests: An R Package for Genetic Association Studies. *Journal of Statistical Software*. 2020; 94(5): 1-26.

AL Price, NJ Patterson, RM Plenge, ME Weinblatt, NA Shadick, and D Reich. Principal Components Analysis Corrects for Stratification in Genome-Wide Association Studies. *Nature Genetics*. 2006; 38(8): 904-909.

N Patterson, AL Price, and D Reich. Population Structure and Eigenanalysis. *PloS Genetics*. 2006; 2(12): 2074-2093.

CA Tracy and H Widom. Level-Spacing Distributions and the Airy Kernel. *Communications in Mathematical Physics*. 1994; 159(1): 151-174.

### Examples

```
eigenstratG.eg <- matrix(rbinom(3000, 2, 0.5), ncol = 30)
write.table(eigenstratG.eg, file = "eigenstratG.eg.txt", quote = FALSE,
           sep = "", row.names = FALSE, col.names = FALSE)
eigenstrat(genoFile = "eigenstratG.eg.txt", outFile.Robj = "eigenstrat.result.list",
            outFile.txt = "eigenstrat.result.txt", rm.marker.index = NULL,
            rm.subject.index = NULL, miss.val = 9, num.splits = 10,
            topK = NULL, signt.eigen.level = 0.01, signal.outlier = FALSE,
            iter.outlier = 5, sigma.thresh = 6)
file.remove("eigenstratG.eg.txt", "eigenstrat.result.list", "eigenstrat.result.txt")
```
<span id="page-6-1"></span><span id="page-6-0"></span>max3 *Maximum Test: maximum value of the three Cochran-Armitage trend tests under the recessive, additive, and dominant models*

### Description

Conduct MAX3 (the maximal value of the three Cochran-Armitage trend tests derived for the recessive, additive, and dominant models) based on the trend tests without the adjustment of the covariates or based on the Wald tests with the adjustment of the covariates to test for the association between a single-nucleotide polymorphism and the binary phenotype.

### Usage

```
max3(
 y,
  g,
  covariates = NULL,
  Score.test = TRUE,
  Wald.test = FALSE,
  rhombus.formula = FALSE
```
### Arguments

)

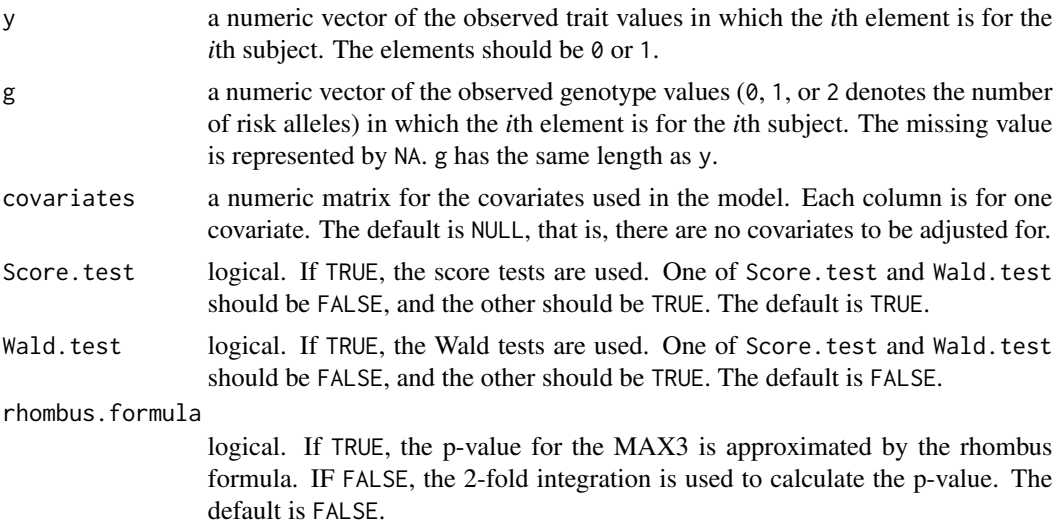

### Details

In an association study, the genetic inheritance models (recessive, additive, or dominant) are unknown beforehand. This function can account for the uncertainty of the underlying genetic models and test for the association between a single-nucleotide polymorphism and a binary phenotype with or without correcting for the covariates.

### <span id="page-7-0"></span>Value

A list with class "htest" containing the following components:

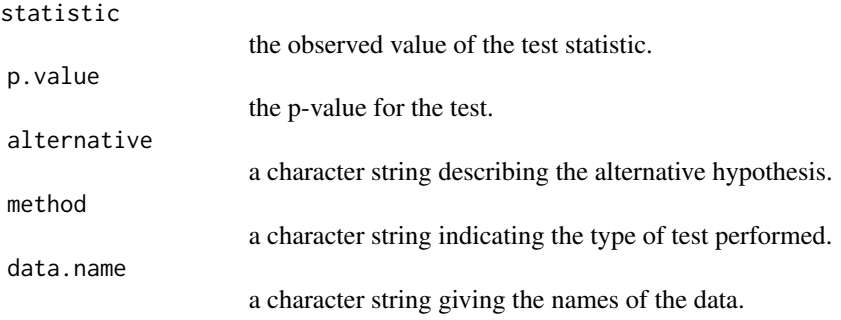

### Author(s)

Lin Wang, Wei Zhang, and Qizhai Li.

### References

Lin Wang, Wei Zhang, and Qizhai Li. AssocTests: An R Package for Genetic Association Studies. *Journal of Statistical Software*. 2020; 94(5): 1-26.

Q Li, G Zheng, Z Li, and K Yu. Efficient Approximation of P Value of the Maximum of Correlated Tests, with Applications to Genome-Wide Association Studies. *Annals of Human Genetics*. 2008; 72(3): 397-406.

### Examples

```
y \le -\text{rep}(c(0, 1), 5)g \leftarrow sample(c(0, 1, 2), 10, replace = TRUE)
max3(y, g, covariates = NULL, Score.test = TRUE, Wald.test = FALSE,rhombus.formula = FALSE)
max3(y, g, covariates = matrix(sample(c(0,1), 20, replace = TRUE), ncol=2),Score.test = TRUE, Wald.test = FALSE, rhombus.formula = FALSE)
```
nmax3 *NMAX3 based on the maximum value of the three nonparametric trend tests under the recessive, additive, and dominant models*

### Description

Test for the association between a biallelic SNP and a quantitative trait using the maximum value of the three nonparametric trend tests derived for the recessive, additive, and dominant models. It is a robust procedure against the genetic models.

### Usage

nmax3(y, g)

### <span id="page-8-0"></span> $n$ max $3$

### Arguments

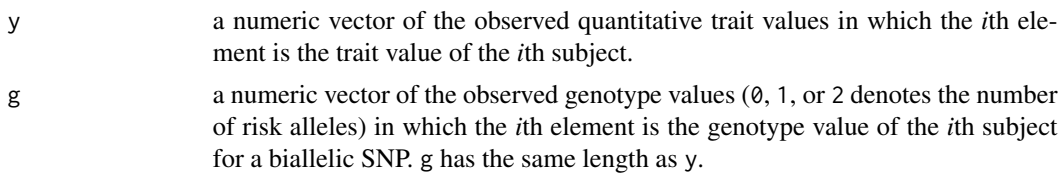

### Details

Under the null hypothesis of no association, the vector of the three nonparametric tests under the recessive, additive, and dominant models asymptotically follows a three-dimensional normal distribution. The p-value can be calculated using the function [pmvnorm](#page-0-0) in the R package "mvtnorm".

This test is different from the MAX3 test using in the function [max3.](#page-6-1) On one hand, the NMAX3 applies to the quantitative traits association studies. However, the MAX3 is used in the case-control association studies. On the other hand, the NMAX3 is based on the nonparametric trend test. However, the MAX3 is based on the Cochran-Armitage trend test.

### Value

A list with class "htest" containing the following components:

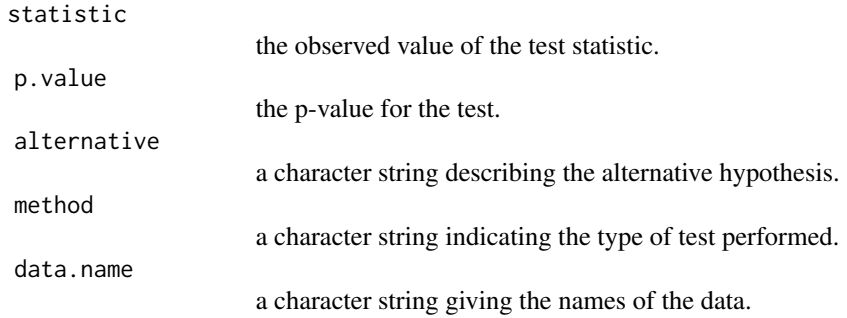

### Author(s)

Lin Wang, Wei Zhang, and Qizhai Li.

### References

Lin Wang, Wei Zhang, and Qizhai Li. AssocTests: An R Package for Genetic Association Studies. *Journal of Statistical Software*. 2020; 94(5): 1-26.

W Zhang and Q Li. Nonparametric Risk and Nonparametric Odds in Quantitative Genetic Association Studies. *Science Reports (2nd revision)*. 2015.

B Freidlin, G Zheng, Z Li, and JL Gastwirth. Trend Tests for Case-Control Studies of Genetic Markers: Power, Sample Size and Robustness. *Human Heredity*. 2002; 53:146-152.

WG Cochran. Some Methods for Strengthening the Common Chi-Square Tests. *Biometrics*. 1954; 10:417-451.

P Armitage. Tests for Linear Trends in Proportions and Frequencies. *Biometrics*. 1955; 11:375-386.

### Examples

```
g <- rbinom(1500, 2, 0.3)
y \le -0.5 + 0.25 * g + \text{rgev}(1500, 0, 0, 5)nmax3(y, g)
```
npt *Nonparametric trend test based on the nonparametric risk under a given genetic model*

### Description

Test for the association between a genetic variant and a non-normal distributed quantitative trait based on the nonparametric risk under a specific genetic model.

### Usage

npt(y, g, varphi)

### Arguments

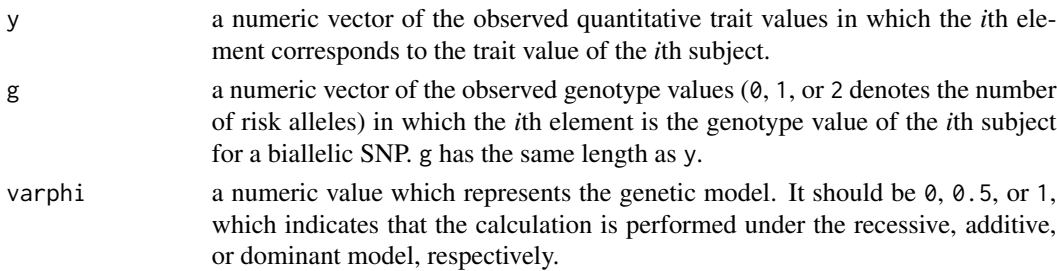

### Details

For a non-normal distributed quantitative trait, three genetic models (recessive, additive and dominant) used commonly are defined in terms of the nonparametric risk (NR). The recessive, additive, and dominant models can be classified based on the nonparametric risks. More specifically, the recessive, additive, and dominant models refer to  $NR20 > NR10 = 1/2$ ,  $NR12 = NR10 > 1/2$ , and  $NR10 = NR20 > 1/2$ , respectively, where  $NR10$  and  $NR20$  are the nonparametric risks of the groups with the genotypes 1 and 2 relative to the group with the genotype 0, respectively, and NR12 is the nonparametric risk of the group with the genotype 2 relative to the group with the genotype 1.

varphi can be 0, 0.5, or 1 for the recessive, additive, or dominant model, respectively. When varphi is 0, the test is constructed under the recessive model by pooling together the subjects with the genotypes 0 and 1. Similarly, when varphi is 1, the test is constructed under the dominant model by pooling together the subjects with the genotypes 1 and 2. When varphi is 0.5, the test is based on the weighted sum of NR10 and NR12.

### Value

A list with class "htest" containing the following components:

<span id="page-9-0"></span>

<span id="page-10-0"></span> $p\cos\theta$  11

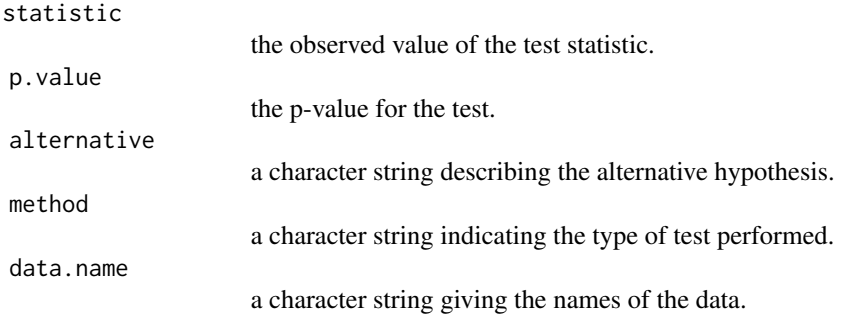

### Author(s)

Lin Wang, Wei Zhang, and Qizhai Li.

### References

Lin Wang, Wei Zhang, and Qizhai Li. AssocTests: An R Package for Genetic Association Studies. *Journal of Statistical Software*. 2020; 94(5): 1-26.

### Examples

```
g <- rbinom(1500, 2, 0.3)
y <- 0.5 + 0.25 * g + rgev(1500, 0, 0, 5)
npt(y, g, 0.5)
```
pcoc *PCoC for correcting for population stratification*

### Description

Identify the clustered and continuous patterns of the genetic variation using the PCoC, which calculates the principal coordinates and the clustering of the subjects for correcting for PS.

### Usage

```
pcoc(
  genoFile,
 outFile.txt = "pcoc.result.txt",
 n.MonteCarlo = 1000,
 num.splits = 10,miss.val = 9)
```
### Arguments

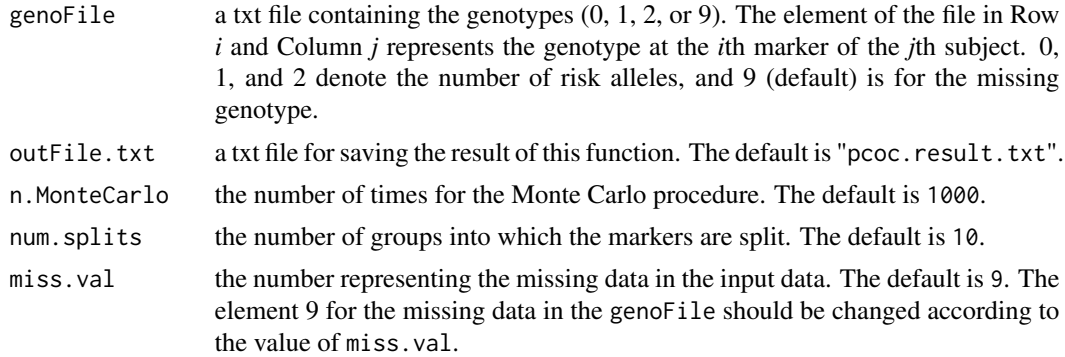

### Details

The hidden population structure is a possible confounding effect in the large-scale genome-wide association studies. Cases and controls might have systematic differences because of the unrecognized population structure. The PCoC procedure uses the techniques from the multidimensional scaling and the clustering to correct for the population stratification. The PCoC could be seen as an extension of the EIGENSTRAT.

### Value

A list of principal.coordinates and cluster. principal.coordinates is the principal coordinates and cluster is the clustering of the subjects. If the number of clusters is only one, cluster is omitted.

### Author(s)

Lin Wang, Wei Zhang, and Qizhai Li.

### References

Lin Wang, Wei Zhang, and Qizhai Li. AssocTests: An R Package for Genetic Association Studies. *Journal of Statistical Software*. 2020; 94(5): 1-26.

Q Li and K Yu. Improved Correction for Population Stratification in Genome-Wide Association Studies by Identifying Hidden Population Structures. *Genetic Epidemiology*. 2008; 32(3): 215- 226.

KV Mardia, JT Kent, and JM Bibby. Multivariate Analysis. *New York: Academic Press*. 1976.

### Examples

```
pcocG.eg <- matrix(rbinom(4000, 2, 0.5), ncol = 40)
write.table(pcocG.eg, file = "pcocG.eg.txt", quote = FALSE,
      sep = "", row.name = FALSE, col.name = FALSE)pcoc(genoFile = "pcocG.eg.txt", outFile.txt = "pcoc.result.txt",
      n.MonteCarlo = 50, num.splits = 10, miss.val = 9file.remove("pcocG.eg.txt", "pcoc.result.txt")
```
### Description

Conduct the single-marker test in an association study to test for the association between the genotype at a biallelic marker and a trait.

### Usage

```
smt(
 y,
 g,
 covariates = NULL,
 min.count = 5,
 missing.rate = 0.2,
 y.continuous = FALSE
)
```
### Arguments

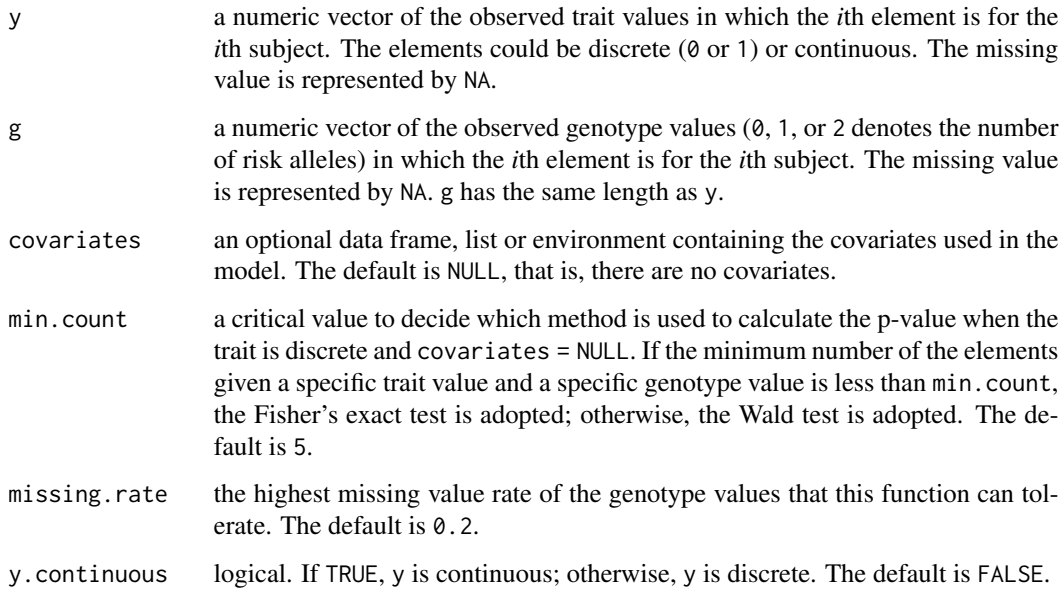

### Details

Single-marker analysis is a core in many gene-based or pathway-based procedures, such as the truncated p-value combination and the minimal p-value.

<span id="page-12-0"></span>smt *Single-marker test*

### Value

smt returns a list with class "htest".

If y is continuous, the list contains the following components:

 $\mathsf{smt}$  15

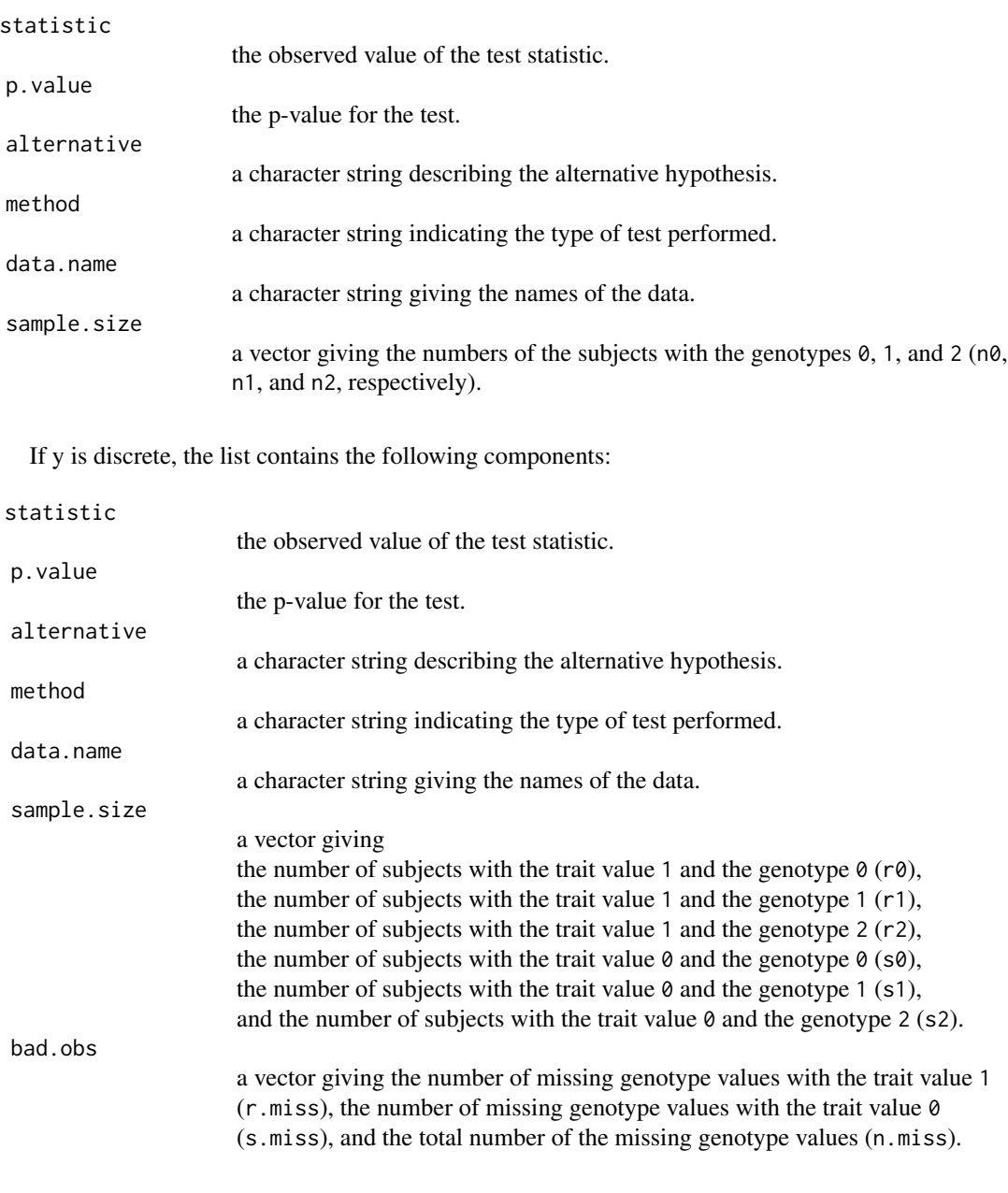

### Author(s)

Lin Wang, Wei Zhang, and Qizhai Li.

### References

Lin Wang, Wei Zhang, and Qizhai Li. AssocTests: An R Package for Genetic Association Studies. *Journal of Statistical Software*. 2020; 94(5): 1-26.

### Examples

```
y \le - rep(c(\emptyset, 1), 25)g \leftarrow sample(c(0, 1, 2), 50, replace = TRUE)
smt(y, g, covariates = NULL, min.count=5,
         missing.rate=0.20, y.continuous = FALSE)
```
<span id="page-15-1"></span>

### tw *Tracy-Widom test*

### Description

Find the significant eigenvalues of a matrix.

### Usage

```
tw(eigenvalues, eigenL, criticalpoint = 2.0234)
```
### Arguments

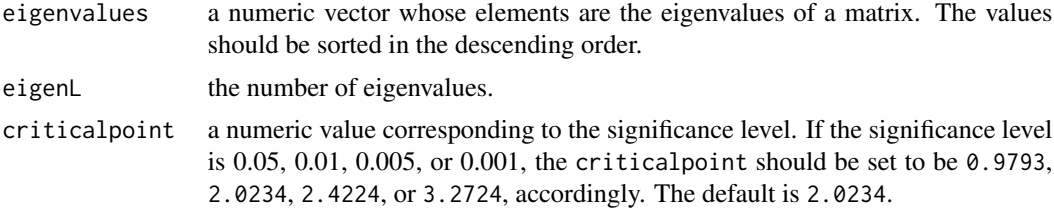

### Value

A list with class "htest" containing the following components:

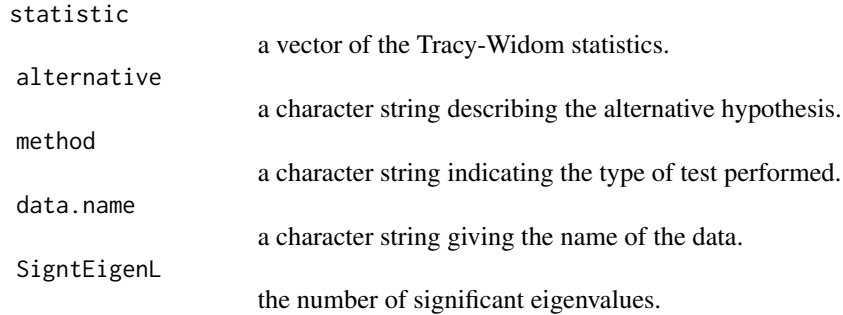

### Author(s)

Lin Wang, Wei Zhang, and Qizhai Li.

<span id="page-15-0"></span> $16$  two sets of the sets of the sets of the sets of the sets of the sets of the sets of the sets of the sets of the sets of the sets of the sets of the sets of the sets of the sets of the sets of the sets of the sets of

### References

Lin Wang, Wei Zhang, and Qizhai Li. AssocTests: An R Package for Genetic Association Studies. *Journal of Statistical Software*. 2020; 94(5): 1-26.

N Patterson, AL Price, and D Reich. Population Structure and Eigenanalysis. *PloS Genetics*. 2006; 2(12): 2074-2093.

CA Tracy and H Widom. Level-Spacing Distributions and the Airy Kernel. *Communications in Mathematical Physics*. 1994; 159(1): 151-174.

A Bejan. Tracy-Widom and Painleve II: Computational Aspects and Realisation in S-Plus. In *First Workshop of the ERCIM Working Group on Computing and Statistics*. 2008, Neuchatel, Switzerland.

A Bejan. Largest eigenvalues and sample covariance matrices. *MSc Dissertation, the university of Warwick*. 2005. (This function was written by A Bejan and publicly downloadable.)

### Examples

 $tw(eigenvalues = c(5, 3, 1, 0), eigen  $L = 4$ , critical point = 2.0234)$ 

# <span id="page-17-0"></span>Index

∗ datasets drS.eg, [4](#page-3-0) dr, [2,](#page-1-0) *[4](#page-3-0)* drS.eg, [4](#page-3-0) eigenstrat, [4](#page-3-0) max3, [7,](#page-6-0) *[9](#page-8-0)* nmax3, [8](#page-7-0) npt, [10](#page-9-0) pcoc, [11](#page-10-0) pmvnorm, *[9](#page-8-0)* smt, [13](#page-12-0) tw, *[5](#page-4-0)*, [16](#page-15-0)